## **Von WMS zu WMTS zu Vektor-Tiles**

**@PirminKalberer Sourcepole AG, Zürich www.sourcepole.ch**

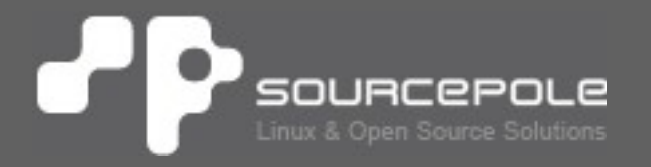

## **Vektor Tiles**

#### > **Vektor Tile Demo**

> https://www.mapbox.com/maps/

## **Mapbox Vector Tiles**

**https://github.com/mapbox/vector-tile-spec**

- > **Protocol Buffer Format (PBF, Binär, Streamable)**
- > **Kacheln 256x256 plus Puffer**
- > **Geometrie in Bildschirmkoordinaten (Ganzahlen, ZigZag encoded)**
- > **Multipunkt/Multiline/Multipolygon**
- > **Datenattribute (Feature-ID optional)**
- > **Mehrere Layer pro Tile**

## **Mapbox Vector Tiles**

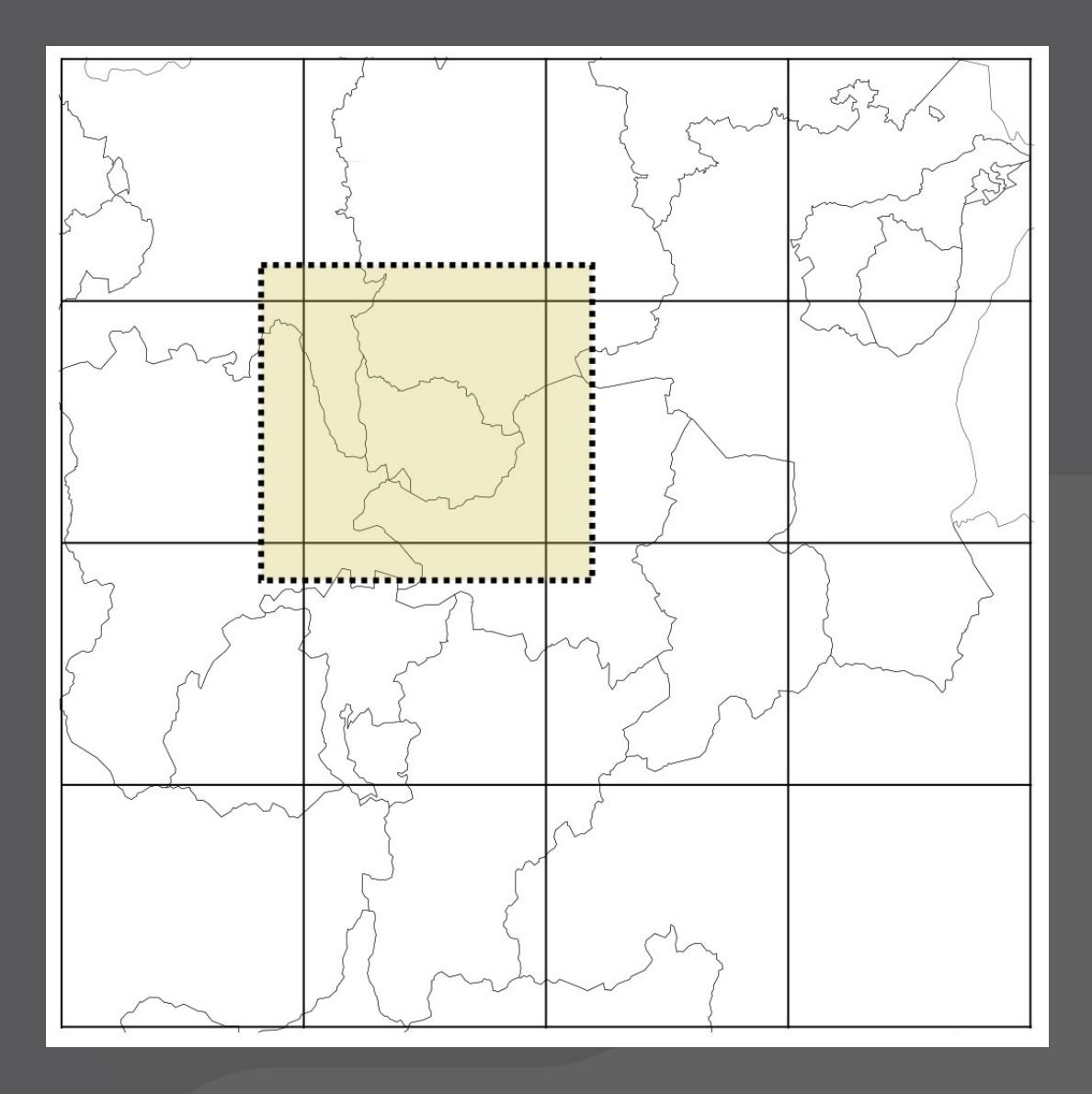

## **WMS -> WMTS -> Vektor Tiles**

#### > **[WMS](https://github.com/mapbox/vector-tile-spec)**

> Keine Tiling-Probleme (Labels, etc.)

#### > **WMTS**

- > Skalierbarkeit
- > Caching (Server und Client)

#### > **Vector Tiles**

- > Skalierbarkeit
- > Caching (Server und Client)
- > Interaktivität
- > Flexible Darstellung (client-seitiges Rendering)
- > Hi-DPI

## **Vektor Tile Stack für Custom-Data**

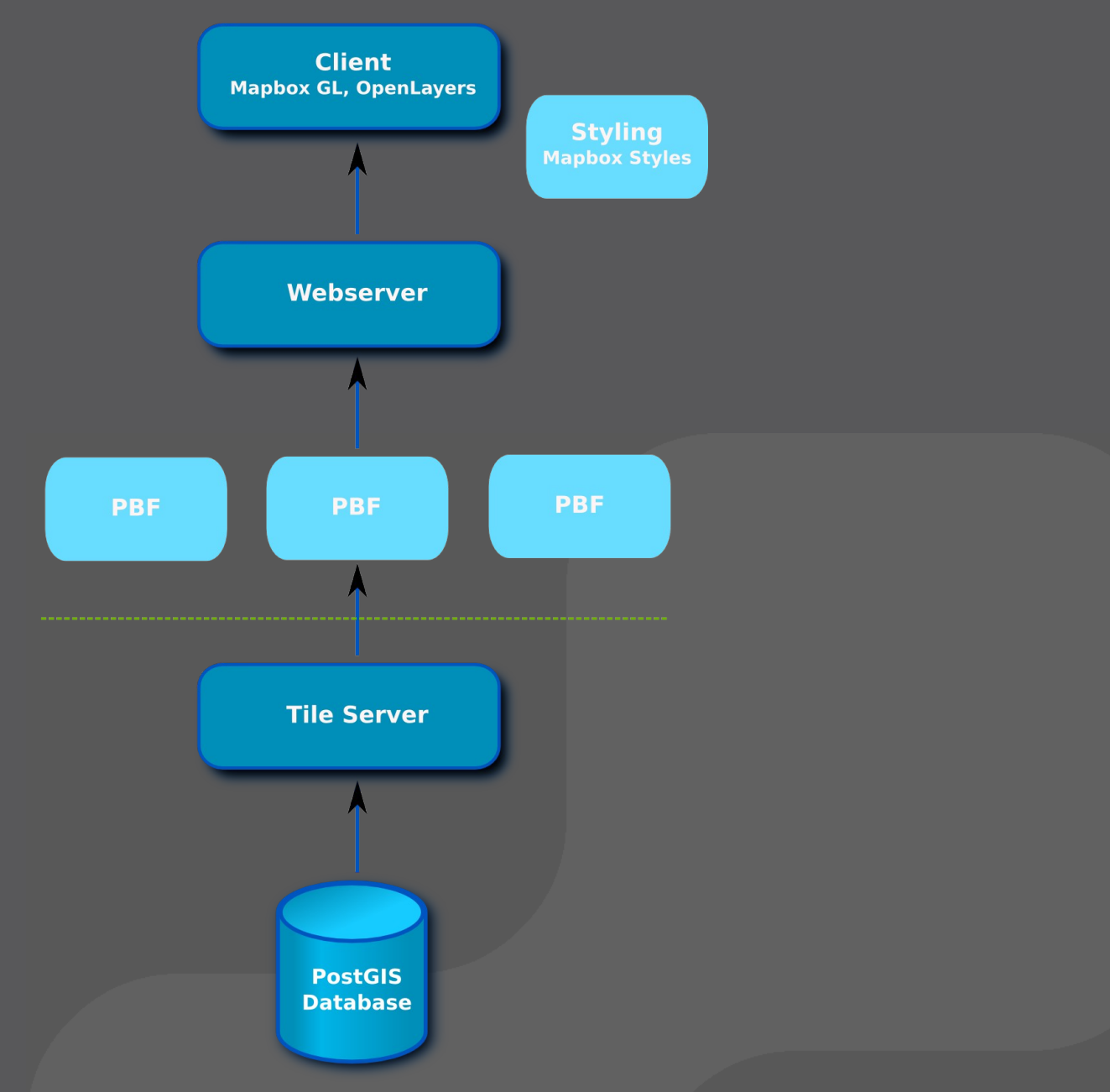

#### **Vektor Tile Stack für Custom-Data**

#### > **MVT Implementationen:**

#### **https://github.com/mapbox/awesome-vector-tiles**

## **Vektor Tile Server für Custom-Data**

- > **node-mapnik (Kartotherian, tessera)**
- > **Tilezen tileserver**
- > **Tegola**
- > **t-rex**
- > **GeoServer**
- > **PostGIS ST\_AsMVT**

## **node-mapnik**

- > **Node-mapnik: Bindings to mapnik for node.js**
- > **Kartotherian: Wikipedia Maps Tile Server**
- > **tessera: tilelive-based tile server**
- > **Basieren auf Mapbox-Komponenten**
- > **Wenig Dokumentation**
- > **Layer-Konfiguration: Mapnik layer definition (XML) normalerweise generiert aus YAML**
- > **Vektor Tile Formate: MVT**
- > **Datenquellen: PostGIS**

## **Tilezen tileserver**

- > **Python server von Mapzen**
- > **Layer definitions: SQL in jinja2 templates, YAML**
- > **Layer-Konfiguration: SQL (jinja2 Templates), YAML**
- > **Vektor Tile Formate: MVT, TopoJSON, GeoJSON**
- > **Datenquellen: PostGIS**

> **Umfangreiche Geometrie Post-Processing Funktionen**

## **Tegola**

- > **Programmiersprache Go**
- > **Layer-Konfiguration: SQL in TOML**
- > **Vektor Tile Formate: MVT**
- > **Datenquellen: PostGIS**
- > **Single Executable**
- > **Unterstützung mehrerer Datenquellen**

## **t-rex**

- > **Programmiersprache Rust**
- > **Layer-Konfiguration: SQL in TOML**
- > **Vektor Tile Formate: MVT**
- > **Datenquellen: PostGIS**
- > **Single Executable**
- > **Eingebauter Webserver mit Viewer**
- > **Cache Seeding Tool**
- > **Custom Tiling Schemas für Nicht-Merkator Projektionen**
- > **Embedded Mapbox JS Styling**

## **GeoServer**

- > **Programmiersprache Java**
- > **Layer-Konfiguration: SQL in XML (Web-Backend)**
- > **Vektor Tile Formate: MVT, GeoJSON**
- > **Datenquellen: PostGIS, u.v.m**

## **PostGIS ST\_AsMVT**

- > **PostGIS Funktionen (C)**
- > **Layer-Konfiguration: -**
- > **Vektor Tile Formate: MVT**
- > **Datenquellen: PostGIS**
- > **Benutzbar für eigene Server-Implementation**

## **Workflow mit t-rex (1)**

#### > **Installation:**

- > Download binary from https://github.com/pka/t-rex/releases
- > Unzip

#### > **Start server:**

t\_rex serve --dbconn postgresql://user@host/database

## **Workflow mit t-rex (2)**

#### > **Tiles served at:**

http://localhost:6767/{layer}/{z}/{x}/{y}.pbf

#### > **List of layers and built-in viewer:**

http://localhost:6767/

## **Workflow mit t-rex (3)**

#### > **Generate a configuration template:**

t\_rex genconfig --dbconn postgresql://user@host/database

#### > **Run with configuration file:**

t\_rex serve --config myconfig.cfg

## **Workflow mit t-rex (4)**

#### > **Generate tile cache:**

t\_re[x generate --config myconfig.cfg](https://github.com/pka/t-rex/releases)

#### > **Create MBTiles File:**

mb-util --image\_format=pbf /tmp/mvtcache/ne ne.mbtiles

## **Styling / Viewer**

#### > **Mapbox Styles (JSON)**

- > Viewer:
	- > Mapbox GL JS
	- > OpenLayers 3/4
- > Style Editor (OSS)
	- > Maputnik
- > **Mapzen Tangram Styles (YAML)**
	- > Viewer:
		- > Tangram
	- > Style Editor (OSS)
		- > Tangram Play

## **Credits / Links**

#### > **Paul Norman:**

- > http://www.paulnorman.ca/blog/2016/11/ser ving-vector-tiles/
- > **https://www.mapbox.com/vector-tiles/**
- > **https://mapzen.com/projects/vector-tiles/**
- > **https://github.com/tilezen/tileserver**
- > **http://tegola.io/**
- > **https://github.com/pka/t-rex**
- > **http://docs.geoserver.org/latest/en/user/extension s/vectortiles/**
- > **http://postgis.net/docs/manual-dev/ST\_AsMVT.html**

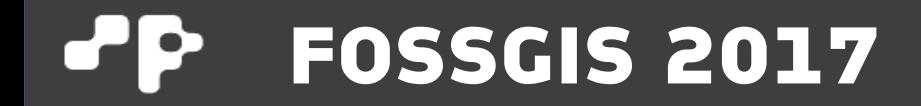

# **Danke!**

#### **@PirminKalberer**